Linux : cron at PDF

https://www.100test.com/kao\_ti2020/278/2021\_2022\_Linux\_E6\_8A  $\_80$ \_E5\_B7\_c103\_278485.htm

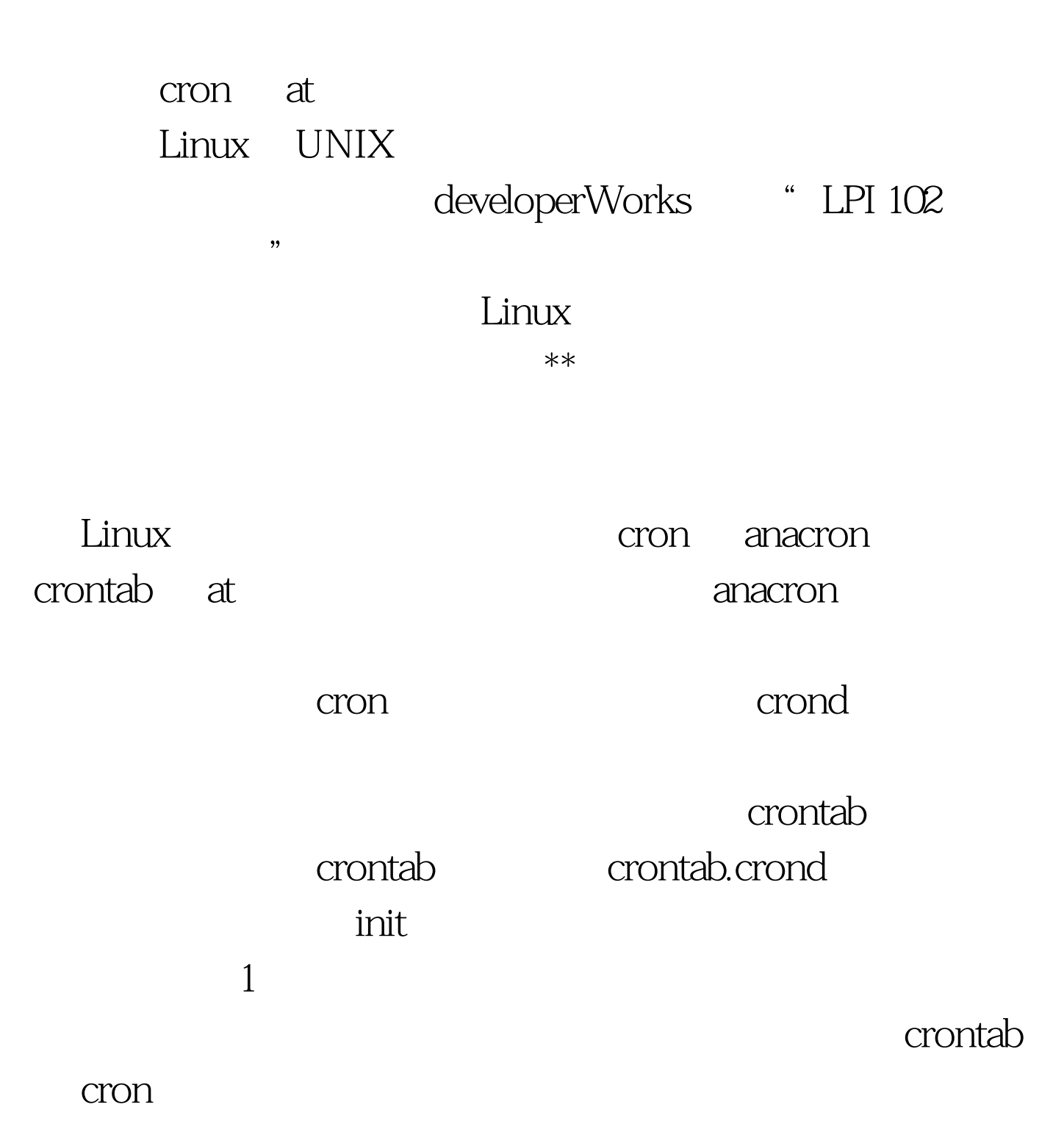

crontab shell and shell crontab

/home/ian/mycrontab.sh echo  $1.$ [ian@lyrebird ~] \$ cat mycrontest.sh#!/bin/bashecho "It is now \$(date %T) on \$(date %A)"[ian@lyrebird ~]\$ ./mycrontest.shIt is now 18:37:42 on Friday crontab crontab -e and the crontab. The vi will see that the vi will see the view of the view  $\mathbf{v}$  will be view  $\mathbf{v}$  and  $\mathbf{v}$  and  $\mathbf{v}$  and  $\mathbf{v}$  and  $\mathbf{v}$  and  $\mathbf{v}$  and  $\mathbf{v}$  and  $\mathbf{v}$  and  $\mathbf{v}$  and  $\mathbf{v}$ EDITOR VISUAL crontab  $\mathsf{sh}$  $0-59$   $0-12$ 1-31 1-12. 0-6,0 sun mon tue 6  $-$  5  $-$  5  $sh$  %  $\%$  $\%$  $shell \sim \%$  $O<sub>10</sub>$  $\sup$ -wed) and  $\sup$  $\alpha$  crontab  $\alpha$  20,40 22-23  $*$  7 fri-sat /home/ian/mycrontest.sh 2 7 7 12 10 0 20 40  $20$ crontab<sub>5</sub> to the 100Test

www.100test.com